*Моей матери, Карен, которая постоянно побуждала меня в увлечении химией, но, к сожалению, неожиданно скончалась во время создания этой книги.* – Кипер Л. Шарки

*Эта книга посвящена моей любимой жене Элейн.* – Ален Чанс

# Содержание

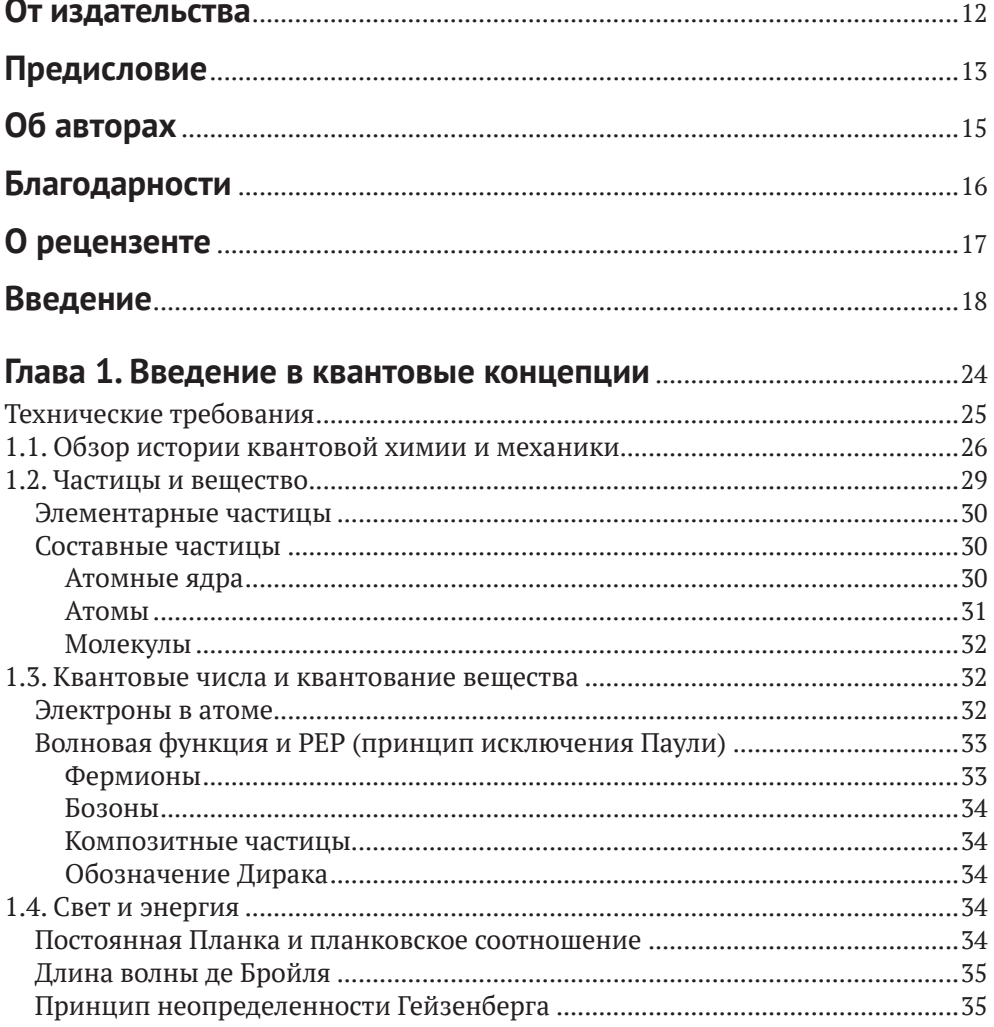

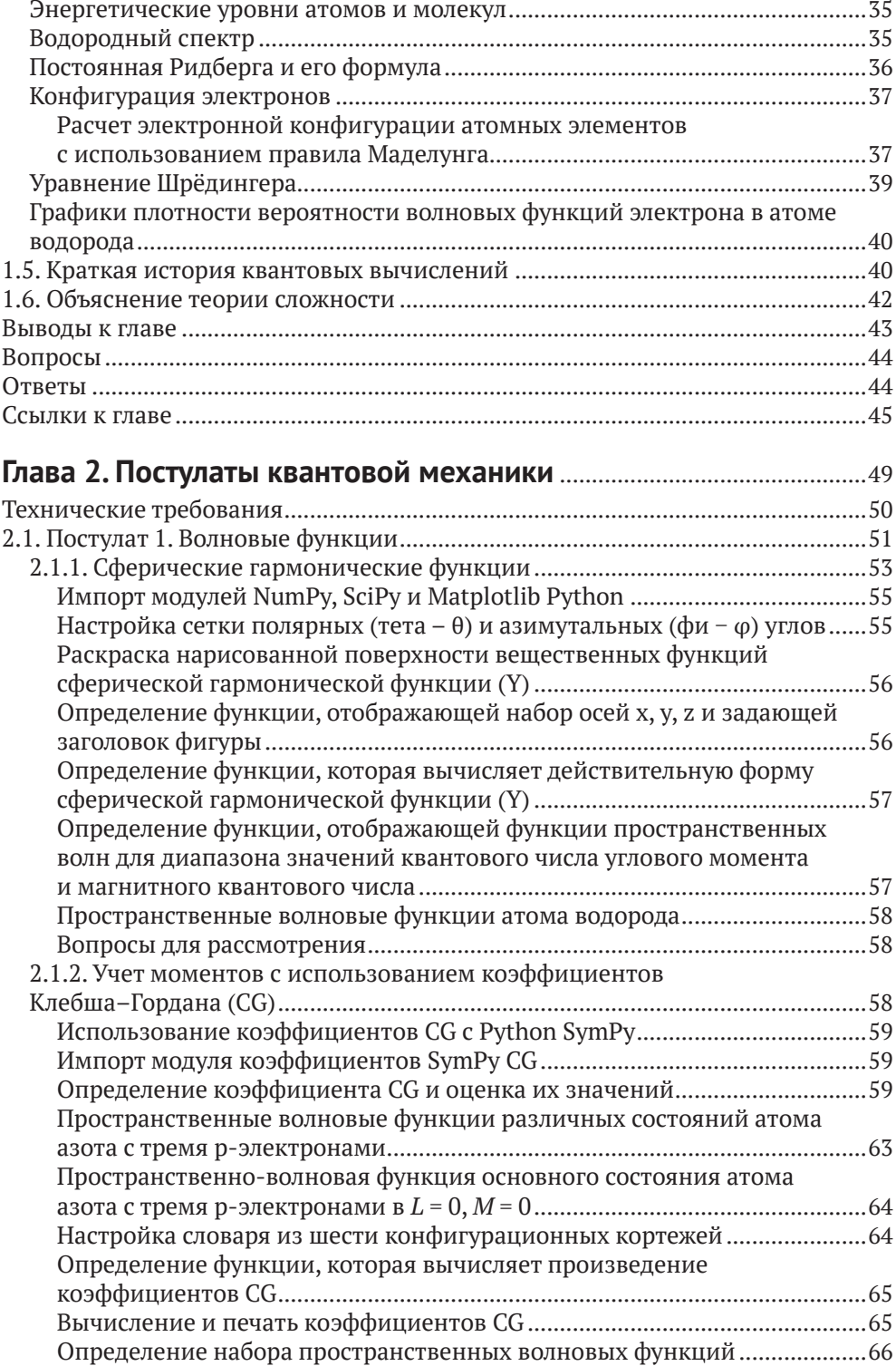

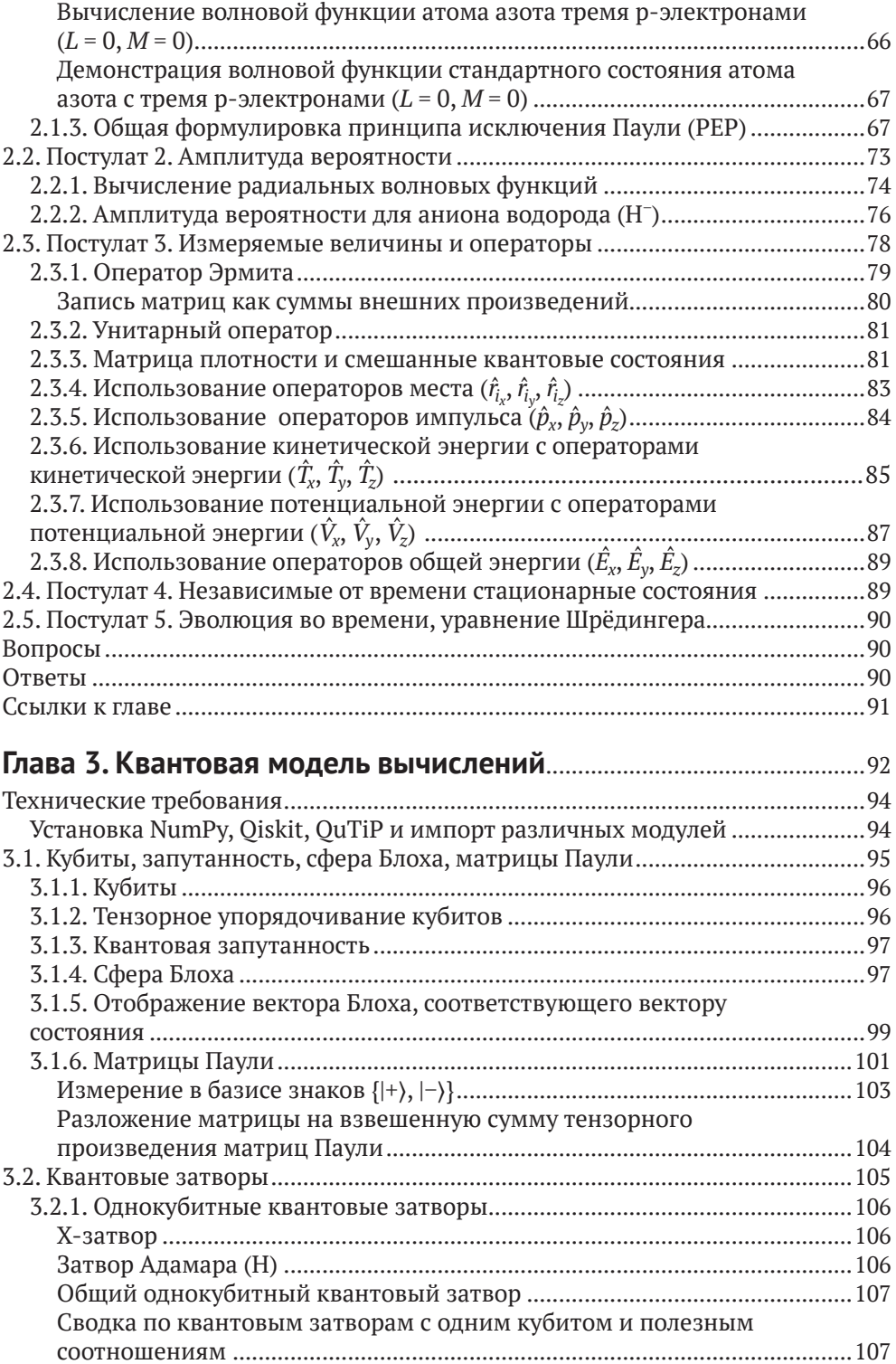

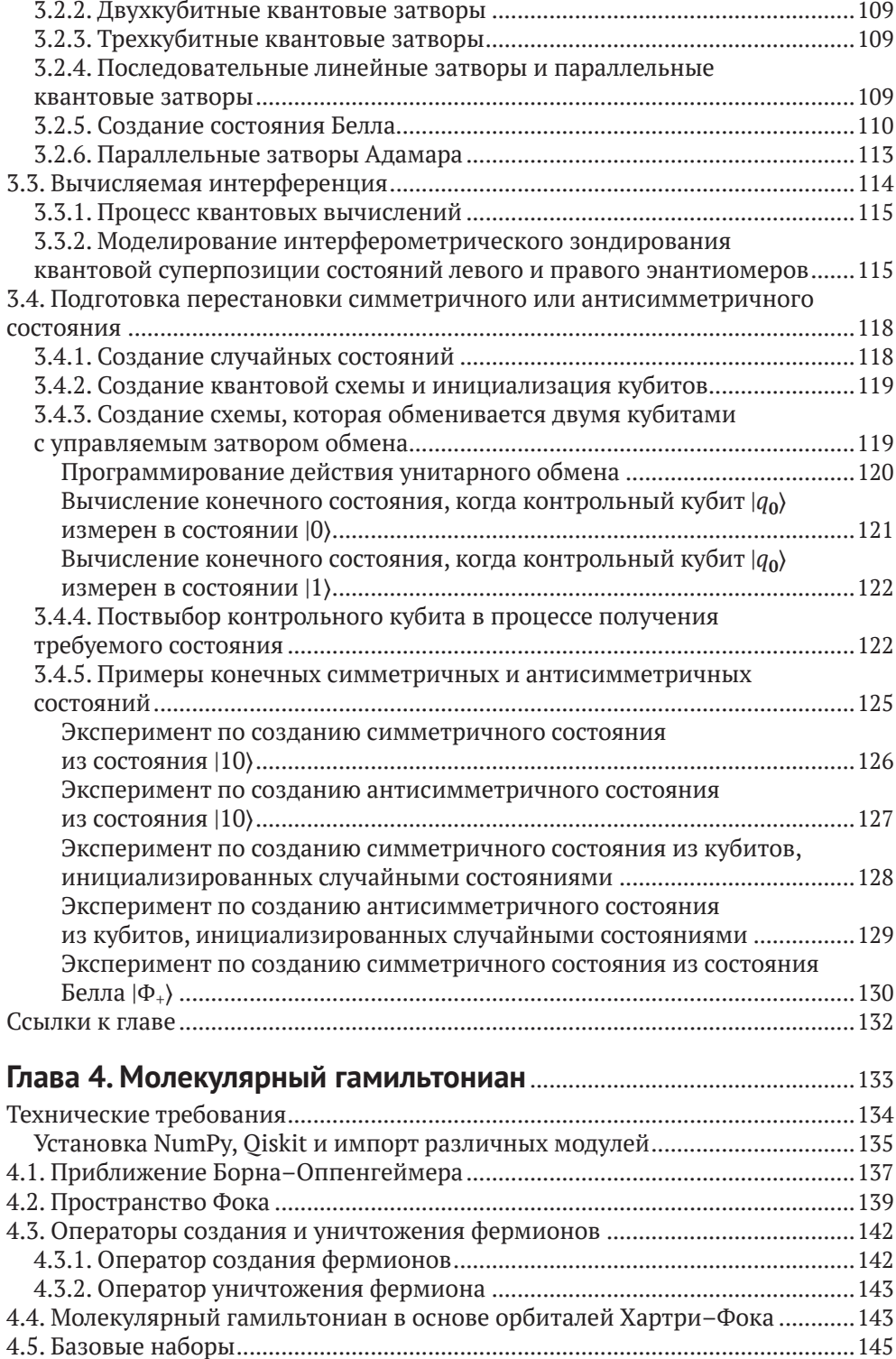

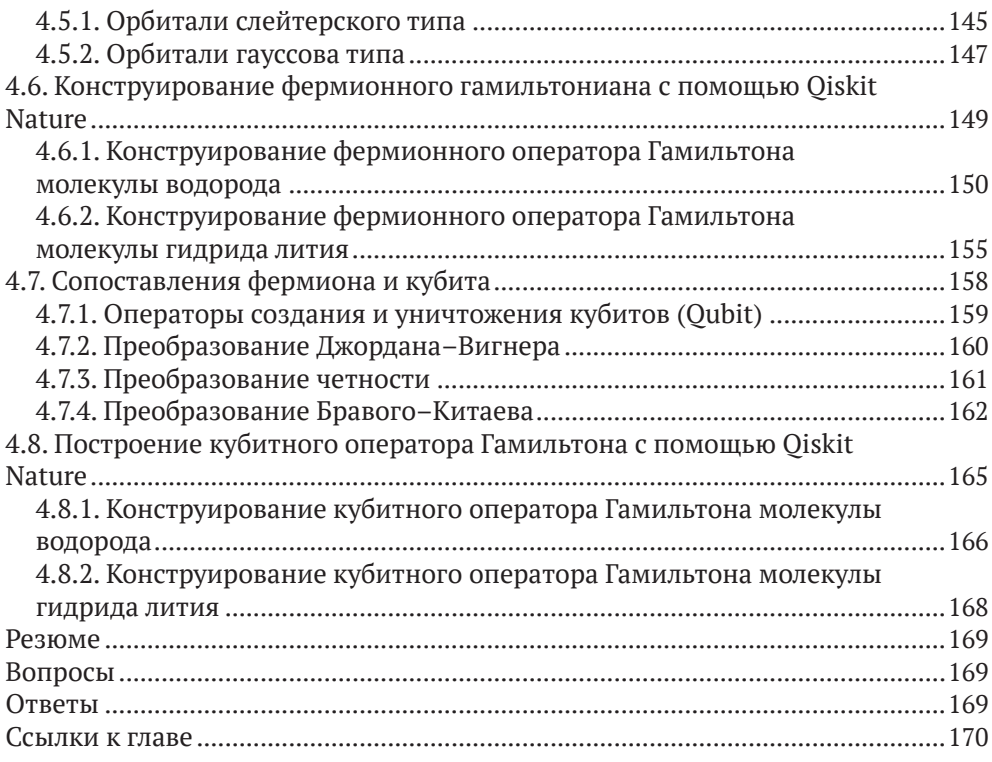

#### **Глава 5. [Вариационный алгоритм квантовых собственных](#page--1-0)  чисел (ВАКСЧ) (VQE)** [........................................................................................173](#page--1-0)

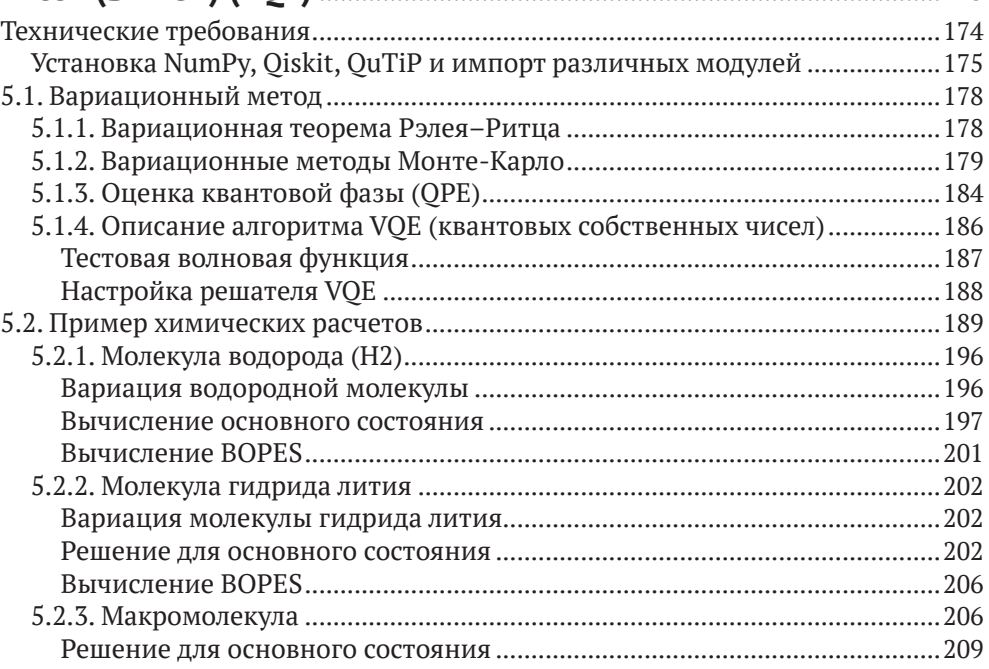

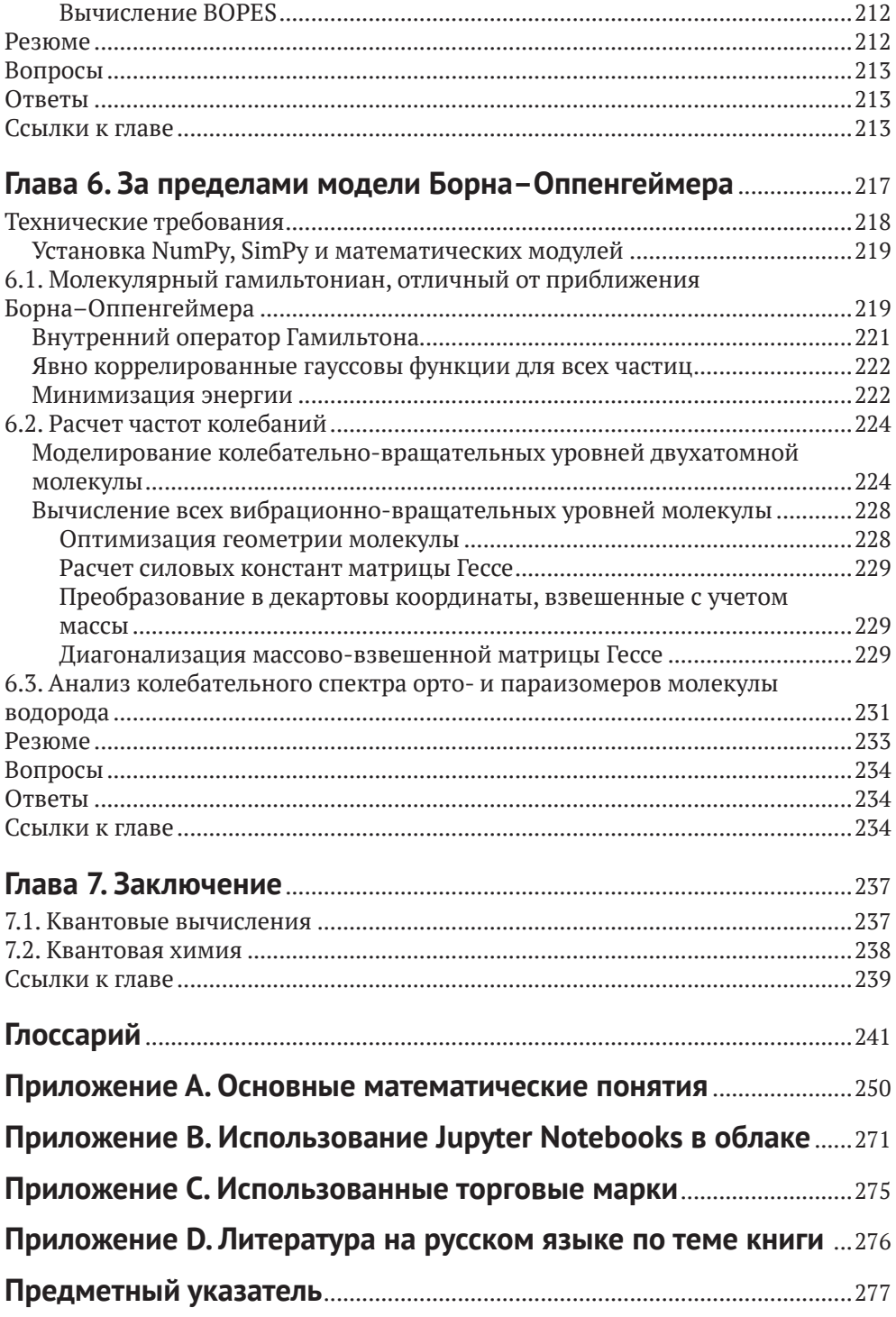

# <span id="page-7-0"></span>**От издательства**

#### *Отзывы и пожелания*

Мы всегда рады отзывам наших читателей. Расскажите нам, что вы думаете об этой книге – что понравилось или, может быть, не понравилось. Отзывы важны для нас, чтобы выпускать книги, которые будут для вас максимально полезны.

Вы можете написать отзыв на нашем сайте [www.dmkpress.com](http://www.dmkpress.com), зайдя на страницу книги и оставив комментарий в разделе «Отзывы и рецензии». Также можно послать письмо главному редактору по адресу [dmkpress@gmail.](mailto:dmkpress@gmail.com) [com](mailto:dmkpress@gmail.com); при этом укажите название книги в теме письма.

Если вы являетесь экспертом в какой-либо области и заинтересованы в написании новой книги, заполните форму на нашем сайте по адресу [http://](http://dmkpress.com/authors/publish_book/) [dmkpress.com/authors/publish\\_book/](http://dmkpress.com/authors/publish_book/) или напишите в издательство по адресу [dmkpress@gmail.com](mailto:dmkpress@gmail.com).

#### *Список опечаток*

Хотя мы приняли все возможные меры для того, чтобы обеспечить высокое качество наших текстов, ошибки все равно случаются. Если вы найдете ошибку в одной из наших книг, мы будем очень благодарны, если вы сообщите о ней главному редактору по адресу dmkpress@qmail.com. Сделав это, вы избавите других читателей от недопонимания и поможете нам улучшить последующие издания этой книги.

#### *Нарушение авторских прав*

Пиратство в интернете по-прежнему остается насущной проблемой. Издательство «ДМК Пресс» очень серьезно относится к вопросам защиты авторских прав и лицензирования. Если вы столкнетесь в интернете с незаконной публикацией какой-либо из наших книг, пожалуйста, пришлите нам ссылку на интернет-ресурс, чтобы мы могли применить санкции.

Ссылку на подозрительные материалы можно прислать по адресу электронной почты [dmkpress@gmail.com](mailto:dmkpress@gmail.com).

Мы высоко ценим любую помощь по защите наших авторов, благодаря которой мы можем предоставлять вам качественные материалы.

# <span id="page-8-0"></span>**Предисловие**

Мне лестно написать предисловие к книге «Квантовая химия и квантовые вычисления с примерами на Python».

Я встретил Кипер в 2019 году во время конгресса Quantum.Tech в Бостоне, когда она рассказывала о своих идеях в квантовой химии. Уже тогда было ясно, что она является одним из ведущих экспертов в этой отрасли, и с тех пор мы постоянно с ней общаемся. Я работал в различных областях квантовых вычислений, в основном для их применения в финансовой сфере; тем не менее мне интересны были идеи квантового машинного обучения и использование их в квантовой химии.

В 2021 году я предложил Кипер написать книгу на благо сообщества квантовых вычислений, и оказалось, что наши с ней мысли совпали и она уже думала о книге и согласилась. Я был еще более взволнован, услышав, что Ален, который хорошо известен в сообществе Qiskit, согласился стать ее соавтором, зная, что это сделает книгу удобнее и доступнее для всех, кто имеет некоторое отношение к сообществу Qiskit.

Если вы читаете этот текст, очевидно, вы неравнодушны к квантовым вычислениям, а также к моделированию молекул и применению квантовой химии. Ричард Фейнман писал, что «*природа не классическая, черт возьми, и, если вы хотите моделировать природу, вам лучше сделать ее квантово-механической, и, по-моему, это замечательная задача, потому что она выглядит не так просто*». Все пункты этого утверждения правдиво и красиво нашли подтверждение в представляемой книге.

Большинство специалистов в квантовых вычислениях знает, что мы используем вариационный метод квантовых собственных чисел Variational Quantum Eigensolver (VQE) для эффективного получения поверхностей потенциальной энергии (PES) малых молекул.

 Однако применение этого подхода требует понимания классических методов, которые не всегда являются вариационными, понимания квантовой механики и вывода уравнения энергии или гамильтониана молекулы. И при этом требуется использовать очень специфические предположения, такие как приближение Борна–Оппенгеймера (БО). И необходимо преобразовать гамильтониан в квантовую схему для решения задачи с помощью VQE. Теория Хартри–Фока (HF) используется для описания движения каждого электрона молекулярной орбитали, которая, в свою очередь, складывается из линейного множества атомно-центрированных базисных функций. Одним из примеров являются STO-3G (орбитали типа Слейтера $^1$  (STO)). Для преобразования химического гамильтониана в гамильтониан кубита необходимо использовать различные приемы, в том числе метод Бравого–Китаева (Bravyi-Kitaev) (BK) или Джордана–Вигнера (Jordan-Wigner) (JW). Мы должны убедиться, что эти преобразования используют операторы кубита, которые

[https://en.wikipedia.org/wiki/Slater-type\\_orbital](https://en.wikipedia.org/wiki/Slater-type_orbital).

представляют фермионные операторы. Нам также необходимо обеспечить сохранение определенных симметрий, связанных с числом электронов, спином и обращением времени при таком преобразовании. Такой подход объединяет многие научные концепции по мере их усложнения.

Кипер и Ален последовательно и по шагам проводят читателя по разным методам и принципам вычислений с подробными объяснениями и образцами программного кода. Авторы книги вводят основные квантовые понятия, такие как структура света и атома, а затем погружают читателя в специальные области квантовой механики, такие как структура орбитали электрона, принцип исключения Паули (РЕР) и уравнения Шрёдингера. В дальнейшем в книге представлены ключевые концепции квантовых вычислений, включая сферу Блоха, квантовые затворы, состояния Белла, матрицу плотности и симметричные или антисимметричные состояния. Затем читатели погружаются в глубину квантового моделирования с такими понятиями, как: приближение БО (Борн-Оппенгеймер), пространство Фока, операторы создания и уничтожения, наборы базисных функций и фермионное отображение кубита. Дальше читатель знакомится с инструментом для простого применения вышеуказанных принципов - пакетом Oiskit Nature. Уравнения и концепции тщательно разработаны и расширены гораздо подробнее, чем я мог бы себе представить. По мере героического движения читателя по книге все его интеллектуальные способности ставятся под сомнение в процессе достижения нашей цели. Это происходит, когда мы начинаем собирать вместе все концепции, которые скрупулезно освоили через алгоритм VOE (вариационный метод квантовых собственных чисел), и вычислять основные состояния трех различных молекул с помощью квантового компьютера.

В 2019 году Кипер предположила, что однажды квантовые компьютеры смогут обеспечить более точное моделирование сложных молекул, и тогда аппроксимации, необходимые для классических вычислений, не понадобятся. Возможно, это и есть будущее для квантового моделирования? Вы узнаете больше, когда Кипер выведет вас за пределы модели Борна-Оппенгеймера (Born-Oppenheimer).

Эта книга является золотоносным прииском для тех, кто хочет найти в одном месте обширную информацию, необходимую для квантового моделирования. Кипер и Ален внесли значительный и достойный вклад в литературу по квантовым вычислениям. Я думаю, Ричард Фейнман ими бы гордился.

> Алекс Хан Предприниматель, советник и преподаватель квантовых вычислений в Балтиморе, MD Март 2022 г.

# <span id="page-10-0"></span>**Об авторах**

Доктор **Кипер Л. Шарки** (Keeper L. Sharkey, PhD) является основателем и генеральным директором компании ODE, L3C, социального предприятия, которое обслуживает Quantum Science, Technology and Research, qSTAR. Она является председателем секции прикладной квантовой химии в Quantum Security Alliance. Она получила степень доктора философии по химической физике в Аризонском университете после окончания аспирантуры Национального научного фонда США в мае 2015 года и закончила бакалавриат в области математики и химии в мае 2010 года. Доктор Шарки остается научным сотрудником в научно-исследовательском кампусе университета Аризоны. Кипер опубликовала более 30 статей в лучших рецензируемых журналах по тематике квантовых механических вариационных алгоритмов для ядер конечной массы, развивающих модель Борна–Оппенгеймера, и была процитирована более 400 раз; индекс цитирования – 10.

**Ален Чанс** является бизнес-советником в компаниях ODE, L3C, а также основателем и генеральным директором стартапа по консалтингу и менеджменту Quantalain SASU. Он имеет более чем 30-летний опыт работы в крупных проектах по модернизации предприятий с акцентом на управление данными и управление и опыт работы в крупных консалтинговых компаниях. Ален окончил гражданскую школу горнорудной промышленности Сент-Этьена в 1981 году. Он является специалистом Qiskit® Advocate и сертифицированным ассоциированным разработчиком IBM – Quantum Computation с использованием Qiskit® v0.2X с 2021 года. Кроме того, он провел ряд хакатонов, касающихся квантовых вычислений, с 2018 года.

## <span id="page-11-0"></span>**Благодарности**

Мы хотели бы поблагодарить технического рецензента доктора Бруно Федричи (Bruno Fedrici), профессора Людвика Адамовича (Ludwik Adamowicz) за углубленное понимание квантового образования, Роберту и Сюзанну Скифо (Robert and Suzanne Scifo) за создание художественных образов концепций физики и химии и подбор исторических цитат в книге. Также благодарим Меллиссу Ларсон (Mellissa Larson) за удачную фотографию ведущего автора, Бхагья Гопакумар и Снеха Томас (Bhagya Gopakumar and Sneha Thomas) – стажеров компании ODE иL3C, которые дочитали главы и помогали в составлении глоссария.

# <span id="page-12-0"></span>**О рецензенте**

**Бруно Федричи** имеет степень доктора философии в области квантовой инженерии из Университета София-Антиполис в Ницце (University of Nice Sophia Antipolis) вместе с университетским сертификатом по цифровой трансформации из Лионского университета. Бруно вносит вклад в информированность общественности и бизнеса о квантовых технологиях и обеспечивает связь между высшим образованием, исследованиями и промышленностью.

Вот уже три года господин Федричи внедряет основы квантовых вычислений и решения для обеспечения безопасности в условиях квантового подхода для менеджеров и технических руководителей, а также для студентов в области информатики и инженерии. Бруно – преподаватель квантовой информатики в Национальнрм институте прикладных наук Лиона (INSALyon). Он также запустил новый онлайн-курс Quantum for Everyone для бизнесспециалистов без специальной технической подготовки. В настоящее время Бруно также является руководителем программы в Quantum Business Europe, нового мероприятия, посвященного приложениям квантовых технологий для конечных пользователей.

## <span id="page-13-0"></span>**Введение**

Обучение – это выяснение того, что вы уже знаете. Исполнение – это демонстрация того, что вы это знаете. Учение напоминает другим, что они знают так же хорошо, как и вы. Вы все – ученики, исполнители, учителя.

*Ричард Бах*

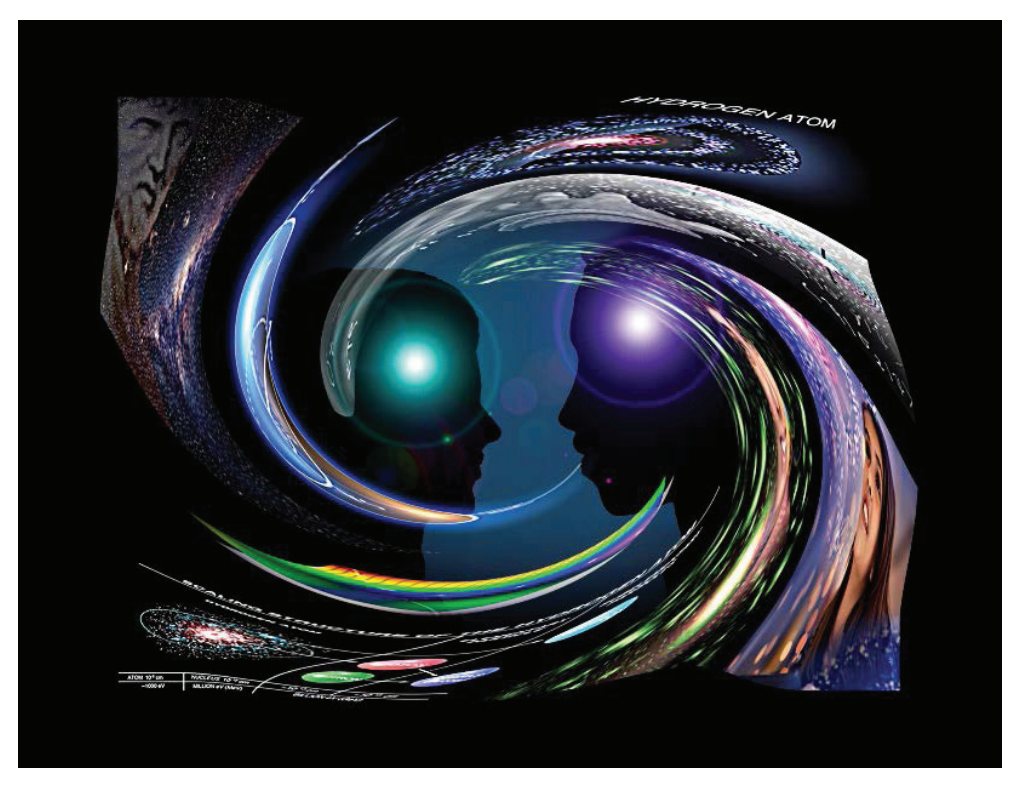

Рис. 0.1 <sup>₺</sup> Обучение квантовым вычислениям и квантовой химии [рисунок авторов]

Эта книга направлена на демистификацию квантовой химии и квантовых вычислений, обсуждение будущего квантовых технологий, существующих ограничений, демонстрацию полезности и недостатков текущих реализаций квантовой теории и сопереживанию нашей любви к этой теме.

Эта книга не является традиционным представлением ни квантовой химии, ни квантовых вычислений, с помощью постулатов квантовой механики она объясняет, как эти две темы переплетаются. И для иллюстрации используется код Python и открытые программные пакеты квантовой химии.

Квантовая химия имеет множество применений в промышленности, от разработки формул лекарств до производства энергии и развития квантовых вычислений в последние годы. На основе знания квантовой химии и постулатов квантовой механики мы можем преодолеть основные препятствия, с которыми сталкивается человечество, и добиться прогресса, в котором вы сами сможет продуктивно участвовать.

#### **Читатели, на которых мы нацелены**

Авторы приветствуют всех читателей. Однако наибольшую пользу получат те, кто заинтересовался химией и информатикой на ранних этапах обучения, продвинутые старшеклассники и студенты начальных курсов, а также профессионалы, желающие приобрести опыт квантовой химии в том, что касается вычислений как с точки зрения алгоритма, так и аппаратного обеспечения. Мы также суммируем полезные математические понятия и расчеты, поскольку это помогает решению задач химии. Надеемся, что затронутые темы должны понравиться читателям различных отраслей, заинтересованным в карьере в области квантовой химии и вычислений.

Вы будете в авангарде захватывающих современных возможностей, чтобы расширить свои идеи и начать экспериментировать с вашими моделями.

## **Быстрый путь <sup>к</sup> использованию квантовой химии**

Мы решили написать эту книгу таким образом, чтобы демистифицировать основы квантовых концепций для любопытствующей аудитории. Эта книга знакомит с основами квантовых химических концепций, описывая пять постулатов квантовой механики, и связывает эти концепции с квантовой теорией информации, используя примеры программирования атомных и молекулярных систем с Python, SimPy [Simpy], QuTiP [QuTiP] и пакеты квантовой химии с открытым кодом PySCF [PySCF], ASE [ASE\_0], PyQMC [PyQMC], а также Psi4 [Psi4\_0] и код Qiskit [Qiskit]. Начальный уровень понимания Python достаточен для чтения кода, а браузер – это все, что требуется для доступа к Google Colaboratory и запуска сопутствующих программ Jupyter notebook, которые мы предоставляем работающими в облаке. В каждой главе приведен художественный рендеринг квантовых явлений.

На протяжении 90-х, 2000-х и 2010-х годов наблюдался удивительный прогресс в разработке пакетов вычислительной химии, и совсем недавно разработан пакет Qiskit Nature [Qiskit\_Nature] [Qiskit\_Nat\_0]. В книге мы описываем и внедряем основные квантово-химические концепции, которые обсуждаются на современном уровне, и соотносим эти концепции с квантовой информационной теорией и вычислениями. Мы используем Python, PySCF и Qiskit Nature в иллюстративных целях.

## Квантовая химия

Основы квантовой механики и пять ее постулатов непосредственно влияют на исследования материалов и вычислительную химию для поиска новых лекарственных средств и катализаторов, обеспечивая эффективные и более чистые процессы преобразования химических веществ из одной формы в другую.

Квантовая химия также необходима для проектирования будущих квантовых компьютеров, которые для своей работы используют свойства атомов и/или ионов. Однако квантовая химия остается сложной для понимания и требует многолетних усилий для овладения.

Мы думаем, что традиционно долгий срок для освоения темы напрямую связан с воспринимаемой сложностью предмета, а также с историческими упрощениями, сделанными для повышения доступности и удобства использования вместе с обычными способами вычислений. Научное сообщество в качестве правильного пути часто признает только единственный путь, который понятен и пользуется широким признанием. При этом некоторые фундаментальные концепции часто игнорируются, неправильно понимаются и исключаются из традиционных дисциплин. Мы рассматриваем эти противоречия как возможность поделиться нашей любовью к квантовой химии и сделать эту тему понятнее и доступнее.

Мы подробно рассмотрим ограничения, которые были исторически установлены. Например, представим общую формулировку принципа исключения Паули для всех элементарных частиц, которая также относится к составным частицам, что, по нашему мнению, многие учебники не объясняют адекватно.

Существует еще много квантовых проблем и задач, выходящих за пределы первой популярной книги. Поэтому мы планируем написать следующую книгу, которая расскажет о передовых квантовых идеях, еще не получивших широкого распространения в научном сообществе.

## Навигация по книге

Мы советуем постепенно осваивать концепции, методы и инструменты, которые будут изложены в книге далее.

- Глава 1 «Введение в квантовые концепции» представляет историю квантовой химии и квантовых вычислений, а также описывает фундаментальные свойства природы, частиц и вещества, света, энергии и квантовых чисел.
- О Глава 2 «Постулаты квантовой механики» дает неспециалисту в квантовой физике понятия, определения и обозначения квантовой механики и квантовой теории информации, необходимые для понимания содержания этой книги.
- О Глава 3 «Квантовая модель вычислений» представляет квантовую модель вычислений и Qiskit Nature, программный пакет с открытым ис-

ходным кодом, который дает инструменты для вычисления энергии основного состояния, возбужденных состояний и дипольных моментов молекул.

- О Глава 4 «Молекулярный гамильтониан» представляет молекулярный гамильтониан, моделирующий электронную структуру молекулы и фермионов, и описывает отображение гамильтониана в кубит.
- Глава 5 «Вариационный алгоритм квантовых собственных чисел (VOE)» представляет процесс расчета основного состояния молекулы на примере молекулы водорода с помощью вариационного алгоритма квантовых собственных чисел (VOE) и с использованием Oiskit Nature.
- О Глава 6 «За пределами модели Борна-Оппенгеймера» дает представление о малоизвестных подходах к расчетам вне модели Борна-Оппенгеймера.
- О Глава 7 «Заключение» является прологом для следующей книги.
- О Глава 8 «Глоссарий» предоставляет удобный способ поиска терминов.
- О Приложение А «Основные математические понятия» вводит основные понятия с иллюстрациями в коде Python.
- О Приложение В «Использование Jupyter Notebooks в облаке» объясняет, как использовать свободные среды в облаке для запуска сопутствующих Jupyter notebooks, которые мы предоставляем.
- О Приложение С «Использованные торговые марки» перечисляет все товарные знаки продукции, используемой в настоящей книге.

## Как извлечь максимум пользы из этой книги?

Программы из нижеприведенного списка дадут вам возможность получить доступ к Google Colaboratory (Colab), являющейся бесплатной средой Jupyter Notebook, которая работает полностью в облаке и предоставляет интерактивные, общие экземпляры Jupyter Notebook без необходимости загрузки или установки какого-либо программного обеспечения:

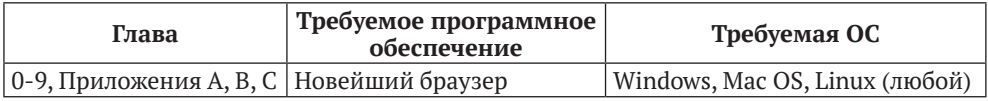

## ЗАГРУЗКА ФАЙЛОВ КОДА ПРИМЕРОВ

Вы можете загрузить примеры кодовых файлов для этой книги из GitHub по anpecy https://github.com/PacktPublishing/Ouantum-Chemistry-and-Computingfor-the-Curious.

При обновлении кода он будет обновлен в репозитории GitHub.

Для загрузки полной версии сопутствующих пакетов Jupyter Notebook можно отсканировать следующий QR-код или перейти по предоставленной ссылке для их загрузки.

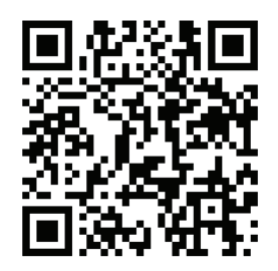

#### https://account.packtpub.com/getfile/9781803243900/code

У нас также есть другие программы из нашего обширного каталога книг и видео, доступных по адресу https://github.com/PacktPublishing/. Проверьте  $ux!$ 

#### Используемые условные обозначения

В этой книге используется ряд текстовых условных обозначений.

Код в тексте: указывает кодовые слова в тексте, имена таблиц базы данных, имена папок, имена файлов, расширения файлов, пути, фиктивные URL-адреса, пользовательские вводы и дескрипторы Twitter. Вот пример: «В квантовой схеме нет цикла, но мы можем создать классический цикл, который добавляется в квантовую схему. В Qiskit мы используем класс Quantum-Reqister для создания регистра кубитов и класс QuantumCircuit для создания квантовой схемы».

Блок кода выделяется в книге следующим образом:

```
q = QuantumReqister(2)
qc = QuantumCircuit(q)qc.h(q[0])qc.cx(q[0], q[1])qc.draw(output='mpl')
```
Любые входные или выходные данные командной строки записываются следующим образом:

```
Mo: 1s<sup>2</sup> 2s<sup>2</sup> 2p<sup>6</sup> 3s<sup>2</sup> 3p<sup>6</sup> 4s<sup>2</sup> 3d<sup>10</sup> 4p<sup>6</sup> 5s<sup>2</sup> 4d<sup>4</sup>
```
#### Полезные ссылки

[ASE 0] Atomic Simulation Environment (ASE), https://wiki.fysik.dtu.dk/ase/index. html

[NumPy] NumPy: the absolute basics for beginners, https://numpy.org/doc/stable/ user/absolute beginners.html.

[Psi4\_0] Psi4 manual master index, [https://psicode.org/psi4manual/master/index.](https://psicode.org/psi4manual/master/index.html) [html](https://psicode.org/psi4manual/master/index.html).

[PyQMC] PyQMC, a python module that implements real-space quantum Monte Carlo techniques, [https://github.com/WagnerGroup/py](https://github.com/WagnerGroup/pyqmc)qmc.

[PySCF] The Python-based Simulations of Chemistry Framework (PySCF), [https://](https://pyscf.org/) [pyscf.org/](https://pyscf.org/).

[Qiskit] Qiskit, <https://qiskit.org/>.

[Qiskit\_Nat\_0] Qiskit\_Nature, [https://github.com/Qiskit/qiskit-nature/blob/main/](https://github.com/Qiskit/qiskit-nature/blob/main/README.md) [README.md](https://github.com/Qiskit/qiskit-nature/blob/main/README.md).

[Qiskit Nature] Introducing Qiskit Nature, Qiskit, Medium, April 6, 2021, [https://](https://medium.com/qiskit/introducing-qiskit-nature-cb9e588bb004) [medium.com/qiskit/introducing-qiskit-nature-cb9e588bb004](https://medium.com/qiskit/introducing-qiskit-nature-cb9e588bb004).

[QuTiP] QuTiP, Plotting on the Bloch Sphere, [https://qutip.org/docs/latest/guide/](https://qutip.org/docs/latest/guide/guide-bloch.html) [guide-bloch.html](https://qutip.org/docs/latest/guide/guide-bloch.html).

[Simpy] SimPy Discrete event simulation for Python, [https://simpy.readthedocs.](https://simpy.readthedocs.io/en/latest) [io/en/latest](https://simpy.readthedocs.io/en/latest).

# <span id="page-19-0"></span>**Глава 1**

# **Введение в квантовые концепции**

На улицах я вижу играющих детей, они могли бы решить физические проблемы, которые я считаю главными, потому что у них есть возможности чувственного восприятия, которые я давно утратил.

*– Роберт Дж. Оппенгеймер*

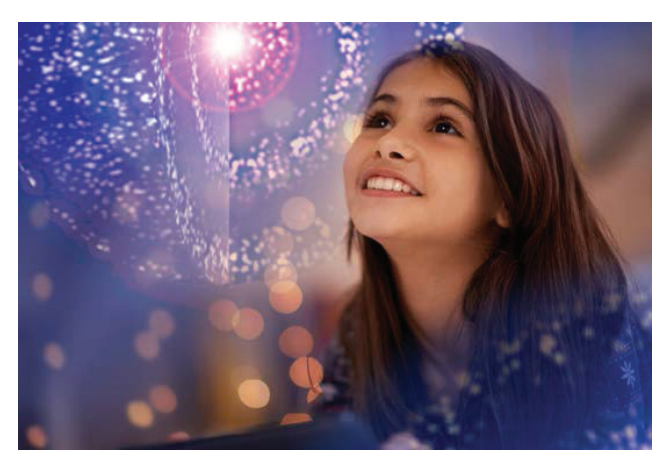

Рис. 1.1 <sup>₺</sup> Девушка, рассматривающая изображение атома [адаптировано из изображения, лицензированного Getty]

Идея прогноза свойств материалов и веществ до измерения в эксперименте представляется очень перспективной. Современные вычислительные инструменты позволяют проводить виртуальные эксперименты на свободно доступных вычислительных ресурсах. Однако для получения результатов, соответствующих реальным, важно понимание современных химических моделей.

Конец ознакомительного фрагмента. Приобрести книгу можно в интернет-магазине «Электронный универс» [e-Univers.ru](https://e-univers.ru/catalog/T0010417/)